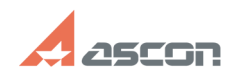

## **Как обновить лицензии при[..] Самом прителями пригердить облагать в облагать в облагать обновить лицензии при**

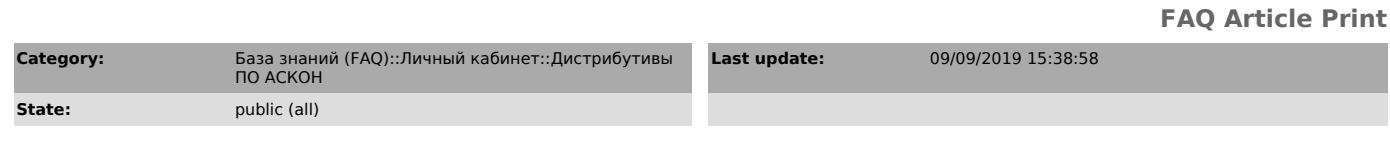

*Keywords*

обновление ключ лицензия

## *Problem (public)*

Для существующего ключа было приобретено обновление ПО или дополнительные лицензии. Как добавить лицензии на обновление/новые продукты в ключ защиты?

## *Solution (public)*

Подробная инструкция по добавлению лицензий в ключ защиты приведена в статье [1]700455

[1] https://sd.ascon.ru/otrs/public.pl?Action=PublicFAQZoom;ItemID=455